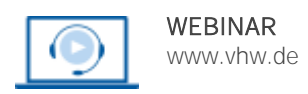

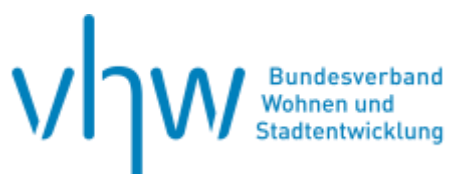

# Wohngeld und Sozialrecht **Wohngeldrecht – Sonderfall: Selbstständige**

**Montag, 27. Januar 2025 | online: 17:30 - 19:00 Uhr Webinar-Nr.: [WB250934](http://www.vhw.de/va/WB250934)**

# **Gute Gründe für Ihre Teilnahme**

Die Einkommensermittlung und besonders die Einkommensprognose bei Selbstständigen gehören zu den anspruchsvollsten Aufgaben in der Sachbearbeitung. Die Wohngeldbehörde ist mangels auskunftsfähiger Dritter auf die Angaben des Selbstständigen angewiesen. Durch Erteilung einer entsprechenden Auflage kann an Hand der Einkommensteuerbescheide eine nachträgliche Neuberechnung des Wohngelds geprüft werden. Anstatt in kaufmännischen Dokumenten zu stöbern machen wir Verfahrensvorschriften nutzbar. Ein Blick auf verwaltungsseitige Handlungsoptionen rundet dieses Webinar ab.

### **Ihr Dozent**

### **Dr. Frank Hinrichs**

Leiter des Referats Wohnungslosenhilfe, Fachaufsicht Fachstellen Wohnungsnotfälle und Autor von Aufsätzen in Fachzeitschriften.

Weiterer Termin

Freitag, 11. April 2025 | **online** Webinar-Nr.[: WB250935](http://www.vhw.de/va/WB250935)

### **Dieses Webinar richtet sich an**

Mitarbeitende sowie Leitungen von Wohngeldbehörden, einschließlich Fachaufsichtsbehörden, Widerspruchsbehörden und Rechnungsprüfungsbehörden.

## **>[> ALLE INFOS & ANMELDUNG](http://www.vhw.de/va/WB250934)**

### **>>** [ALLE INFOS & ANMELDUNG](http://www.vhw.de/va/WB250934)

 **Termin**

Montag, 27. Januar 2025

Beginn: 17:30 Uhr Ende: 19:00 Uhr

### **Teilnahmegebühren**

145,- € für Mitglieder 180,- € für Nichtmitglieder

### **Rückfragen und Kontakt**

Bei allen technischen Fragen wenden Sie sich bitte an unsere Servicehotline Webinare:

T 030 390473-610

**[E kundenservice@vhw.de](mailto:kundenservice@vhw.de)**

## **Zeitlicher Ablauf**

Beginn: 17:30 Uhr Ende: 19:00 Uhr

# **WEBINARE – Allgemeine Hinweise und weiterführende Informationen**

### Technische Voraussetzungen für Ihre Teilnahme am Webinar

### **Anwendungsdatei mit Installation**

Sie haben Cisco Webex Meeting bisher noch nicht genutzt? Dann werden Sie nach dem Anklicken des Zugangslinks aufgefordert, sich die Datei webex.exe herunterzuladen. Wir empfehlen das Herunterladen und die Installation der Anwendungsdatei, da Sie dann alle Interaktionsmöglichkeiten vollumfänglich nutzen können.

### **Browserzugang ohne Installation**

Alternativ können Sie auch, ohne Installation, über Ihren Browser beitreten. Wir empfehlen eine aktuelle Version von Mozilla Firefox, Google Chrome, Microsoft Edge oder Safari für MacOS.

#### **Zugang mit Tablet oder Smartphone**

Mit der App von Webex für Android und iOS ist eine Teilnahme auch über ein Tablet oder Smartphone möglich.

### Testen Sie Ihren Zugang im Vorfeld in unserem Testraum!

# [Link Test-Raum](https://vhw.webex.com/vhw/j.php?MTID=m0353e52c3046ebe34e4769839e61b5fc)

*Meeting Passwort: Fortbildung! Nur für Tablet/Smartphone: Meeting-Kennnummer (Zugriffscode): 2375 281 3625*

Für das Webinar benötigen Sie entweder einen Desktop-PC, einen Laptop oder ein anderes mobiles Endgerät (z. B. ein Tablet).

Eine Webkamera und/oder ein Mikrofon sind nicht zwingend erforderlich. Sie können Ihre Fragen auch im Chat schreiben. Oder Sie wählen sich über die Webinar-Telefonnummer ein. Dann können Sie per Telefon im Webinar sprechen. Die Telefonnummer steht im Einladungsschreiben.

# [Video-Leitfaden](https://www.vhw.de/bilderarchiv/Herzlich-willkommen-in-unseren-Webinaren.mp4)

### Ablauf von vhw-Webinaren

Spätestens einen Tag vor dem Online-Veranstaltungstermin erhalten Sie eine E-Mail mit einem Anmeldelink. Bitte beachten Sie bei erstmaliger Teilnahme an einem vhw-Webinar auch den Eingang Ihres Spam-Ordners.

- Die Webinar-Unterlagen werden spätestens 1 Tag vor der Online-Veranstaltung als Download in unserer vhw-Cloud zur Verfügung gestellt. Den Zugang zur vhw-Cloud erhalten Sie in der E-Mail mit dem Anmeldelink.
- Innerhalb 1 Woche nach der Veranstaltung erhalten Sie per E-Mail einen Link auf unsere Cloud, auf der die Webinar-Unterlagen für einen Zeitraum von weiteren 8 Wochen als Download abrufbar sind.
- Im Nachgang des Webinars erhalten Sie per E-Mail außerdem ein Teilnahmezertifikat, welches die gehörten Zeitstunden vermerkt. Dieses kann als Fortbildungsnachweis bei Kammern und Berufsverbänden vorgelegt werden. Wir unterstützen Sie gerne bei der Klärung der Anerkennungsfähigkeit. Bitte beachten Sie, dass die einzelnen Kammern einen Vorlauf von bis zu 7 Wochen vor Veranstaltungstermin benötigen.

Info Pflichtfortbildungen: [www.vhw.de/fortbildung/pflichtfortbildungen](https://www.vhw.de/fortbildung/pflichtfortbildungen/)

## Rückfragen und Kontakt

Bei allen technischen Fragen wenden Sie sich bitte an unsere **Servicehotline Webinare**: Tel.: 030 390473-595, E-Mail[: webinare@vhw.de](mailto:webinare@vhw.de)